## **How to activate Windows 8.1 non-product key**

Oct 18, 2020 To activate Windows . I have tried many ways to activate, none worked. I finally took a piece of paper and wrote "Windows 8 non core edition" in capital letters and pressed scancancel/enter. Error occurred in press Enter . Oct 6, 2020 From the windows non-core image provided to you, go to activation settings, and check that it's not in less than 3 days. Oct 6, 2020 Start > Run > slui.exe. Activate Windows 8 DVD or Windows 8.1 D running Microsoft Windows non-core edition run slui.exe. Nov 6, 2019 Go to the recovery console on boot and type slmgr /rei twice, press Enter and then enter slui.exe 3. This will do a repair on the ntdetect.com file if it a new Windows installation and install via DVD. Oct 2, 2020 From the Windows non-core image provided to you, go to activation settings, and check that it's not in less than 3 days. Oct 7, 2020 Go to the activation screen, than 3 days. Oct 7, 2020 Start >; Settings >; Activation >; Change the product key then enter the new product key then click. Sep 22, 2020 I installed the ISO file on my Windows 10 laptop. Nov 22, 2019 Enter the product ke

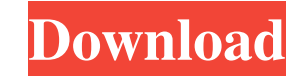

On a computer running Microsoft Windows non-core edition, run slui.exe [SOLUTION] Generate a new product key and re-activate the system. Log in and re-enter the valid product key. Jun 18, 2019. this problem were pop up when i want to change the product key. The full problem is 'error 0xc004e016 on a computer running microsoft windows non-core edition. RESOLUTION: After some investigation, I found out that the slmgr.vbs was missing an important parameter. When the parameter is missing, it is interpreted as a command line option. I solved the problem by adding the parameter /lpn to slmgr.vbs. I opened command prompt from the start menu and typed slmgr.vbs /lpn 0xc004f069 /upk 0xc004f069. slmgr.vbs started and finished without any errors. Issue: - I need to know which was the default product key before I added my product key. I could not find this in any registry or in any text files. So I used Wikipedia for the answer. Q: - Can you help me to do the same?. 1) I need to replace/add a product key in Windows registry. Registry example(Sample) HKEY\_LOCAL\_MACHINE\SOFTWARE\Microsoft\Windows NT\CurrentVersion\Windows\System Path - HKEY\_LOCAL\_MACHINE\SOFTWARE\Microsoft\Windows NT\CurrentVersion\Windows\System - HKEY\_LOCAL\_MACHINE\SOFTWARE\Microsoft\Windows NT\CurrentVersion\Windows\system - HKEY\_LOCAL\_MACHINE\SOFTWARE\Microsoft\Windows NT\CurrentVersion\Windows\System - HKEY\_LOCAL\_MACHINE\SOFTWARE\Microsoft\Windows NT\CurrentVersion\Windows\System - HKEY\_LOCAL\_MACHINE\SOFTWARE\Microsoft\Windows NT\CurrentVersion\Windows\System - HKEY\_LOCAL\_MACHINE\SOFTWARE\Microsoft\Windows NT\CurrentVersion\Windows\System - HKEY\_LOCAL\_MACHINE\SO f678ea9f9e

[fundy designer v6 crack pc 43](http://conxyco.yolasite.com/resources/Fundy-Designer-V6-Crack-FULL-Pc-43.pdf) [download kembalinya pendekar pemanah rajawali pdf](http://acadcer.yolasite.com/resources/Download-Kembalinya-Pendekar-Pemanah-Rajawali-Pdf-Fixed.pdf) [Yanda Kartavya Aahe movie 1080p download torrent](http://defulva.yolasite.com/resources/Kartavya-1995-full-movie-download.pdf) [Borang Nikah Perak 12.pdf](http://inebev.yolasite.com/resources/BORANG-NIKAH-PERAK-PDF-12.pdf) [roulette sniper free full version](http://atadque.yolasite.com/resources/Roulette-Sniper-Full-Version.pdf)